## 1 Introduction

\usepackage[metapost,truebbox]{mfpic} This would then produce something like gure [1.2.](#page-3-0) From now on, this option will be in e ect

<span id="page-3-0"></span>in our examples.

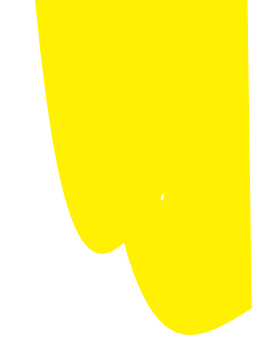

\curve, \functi on, etc.) all produce, in the

\begin{mfpic}{0}{2}{0}{1} \setrender{\dashed} \rect{(0,0),(1,1)} \circle{(1.5,.5),.5} \end{mfpic}

 $\begin{array}{l} \begin{array}{cccc} - & - & - & - & - & - \\ \mid & & | & - & \end{array} \\ \mid & & | & - & \end{array}$ 

the hatching goes over the dots (and a bit of the dashes as well). If the \gfill were rst,

the second case,

```
% \bclosed another copy:
 \draw\gfill[yellow]\bclosed\shiftpath{(2,-2)}
      \curve{(0.49,3),(.5,3.7),(1,4),(1.5,3.7),(1.51,3)}
% \cyclic with same points, shifted:
  \draw\gfill[red]\shiftpath{(0,-2)}
      \cyclic{(0.49,3),(.5,3.7),(1,4),(1.5,3.7),(1.51,3)}
  \tlabeljustify{bc}
  \nomplabels
  \tlabels{
    (1, 2.4){\cs{curve}}
    (3, 2.4){\cs{sclosed}}
    (1, 0.4){\cs{cyclic}}
    (3, 0.4){\cs{bclosed}}
 }
% Some points to help illustrate
  \point{(0.49,3),(.5,3.7),(1,4),(1.5,3.7),(1.51,3)}
  \point{(2.49,3),(2.5,3.7),(3,4),(3.5,3.7),(3.51,3)}
  \point{(0.49,1),(.5,1.7),(1,2),(1.5,1.7),(1.51,1)}
  \point{(2.49,1),(2.5,1.7),(3,2),(3.5,1.7),(3.51,1)}
\end{mfpic}
```

```
\input mfpic
 \usemetapost
\opengraphsfile{myfigs}
 My first figure:
  \mfpic[72]{-1}{1}{-1}{1}
   \ellipse{(0,0), 1, .5}
  \endmfpic
 \closegraphsfile
\end
```
The main di erence is the lack of LATE

to produce PDF without turning on metapost support. However, all dvi viewers and dvips do work well with such fonts, so it can make sense to use mfpic with metafont if you don't need the features that metapost enables: color and rotation of labels. One advantage a edit-compile-view cycle involving mfpic gures, one usually has to close the viewer and